MAHAJAN\_RESPONSE\_TO\_IL1A\_DN

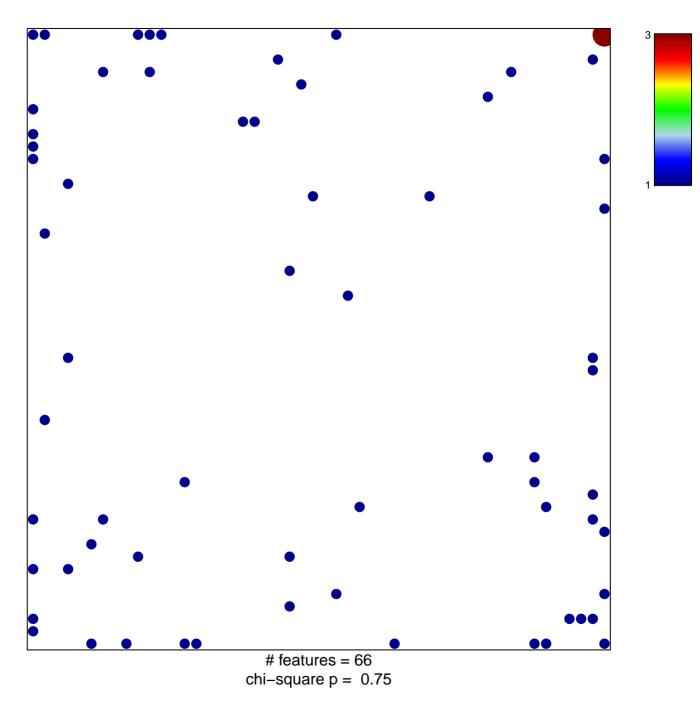

## MAHAJAN\_RESPONSE\_TO\_IL1A\_DN

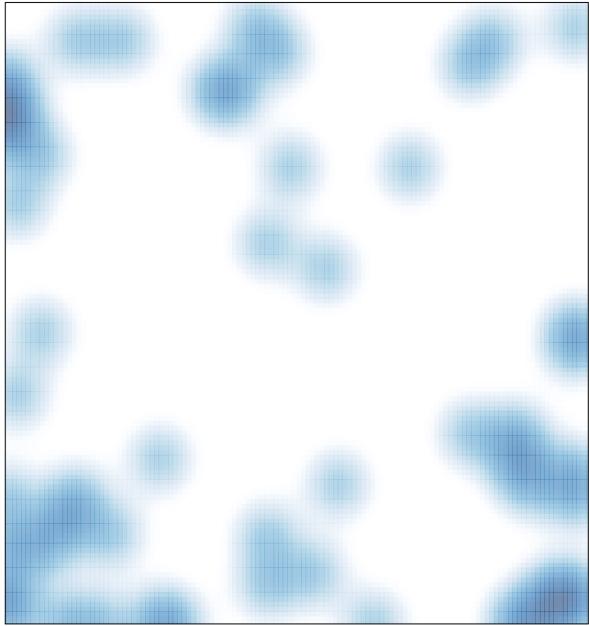

# features = 66 , max = 3